27 12 29

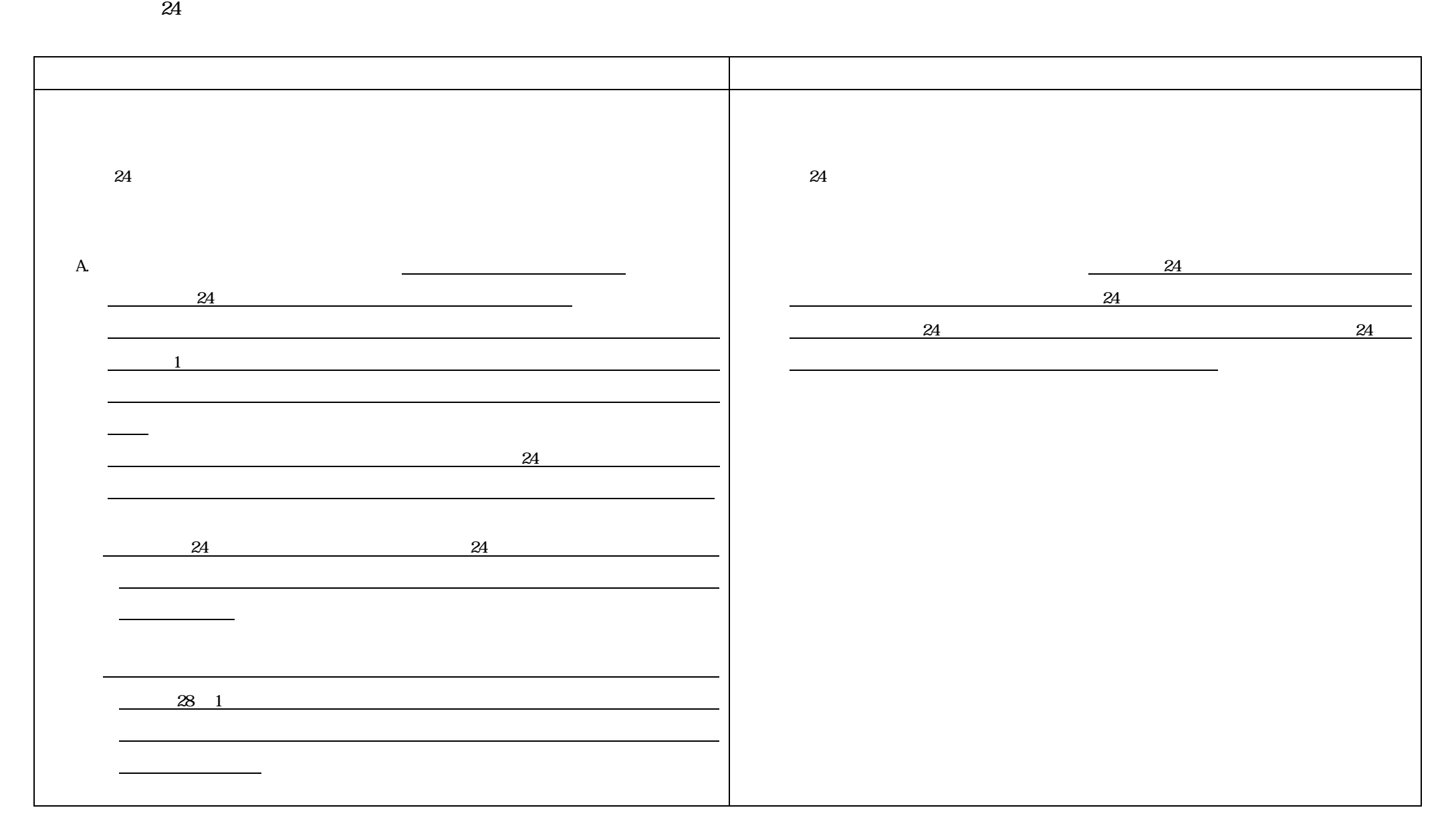

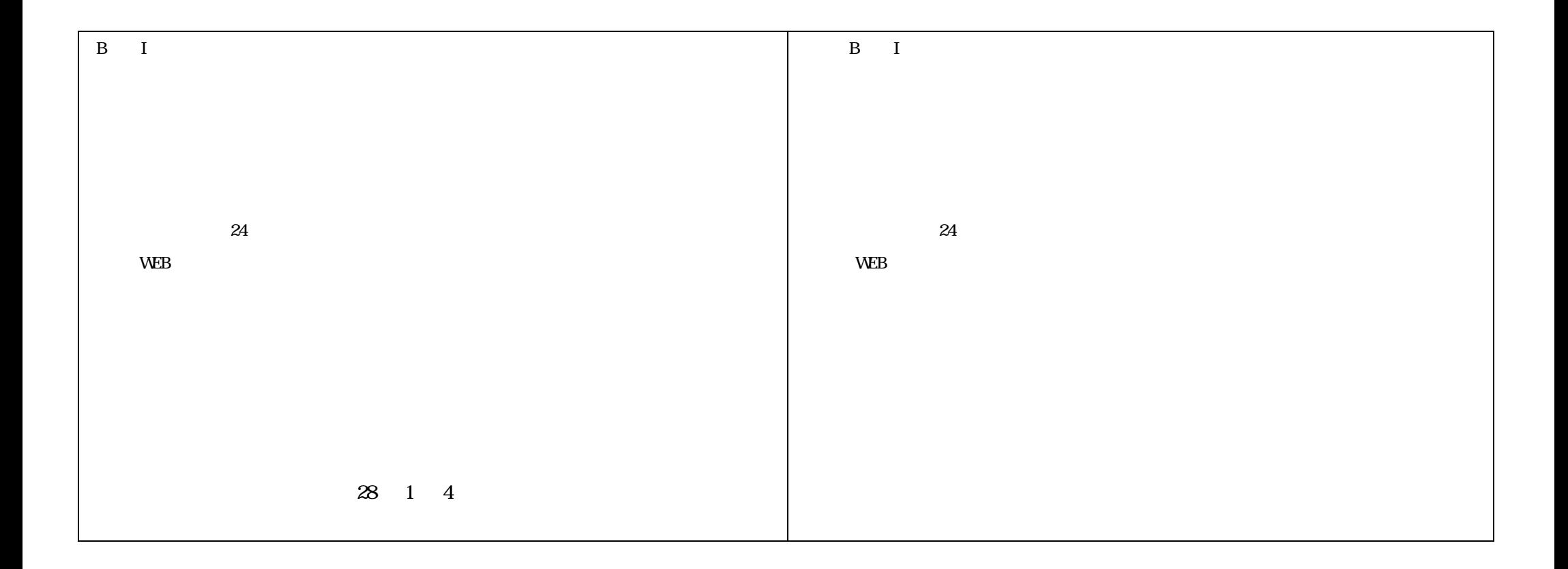

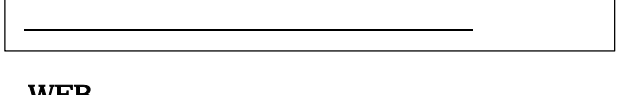

## **WEB**

## 1.  $24$

 $WEB$ 

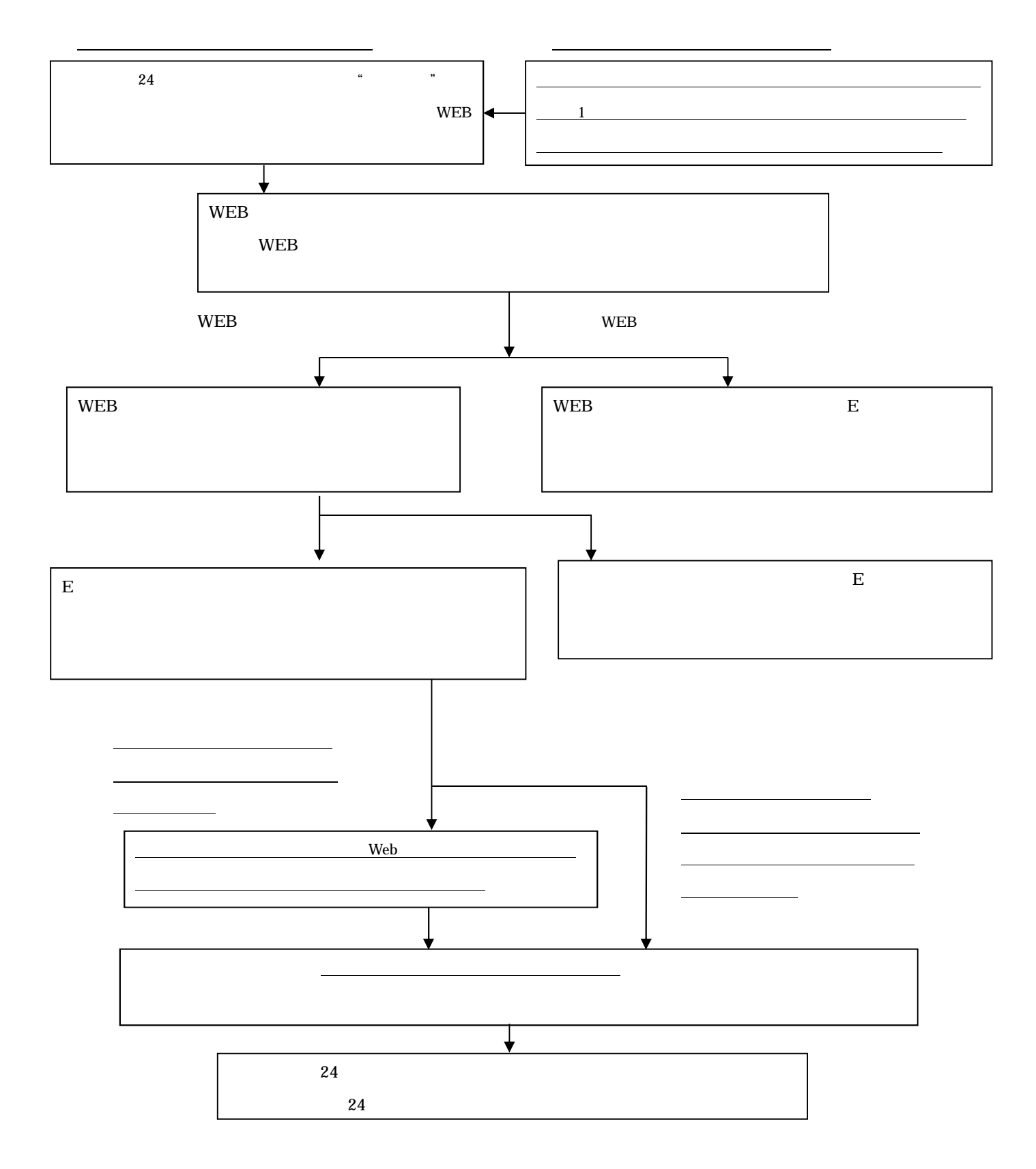

別紙 1

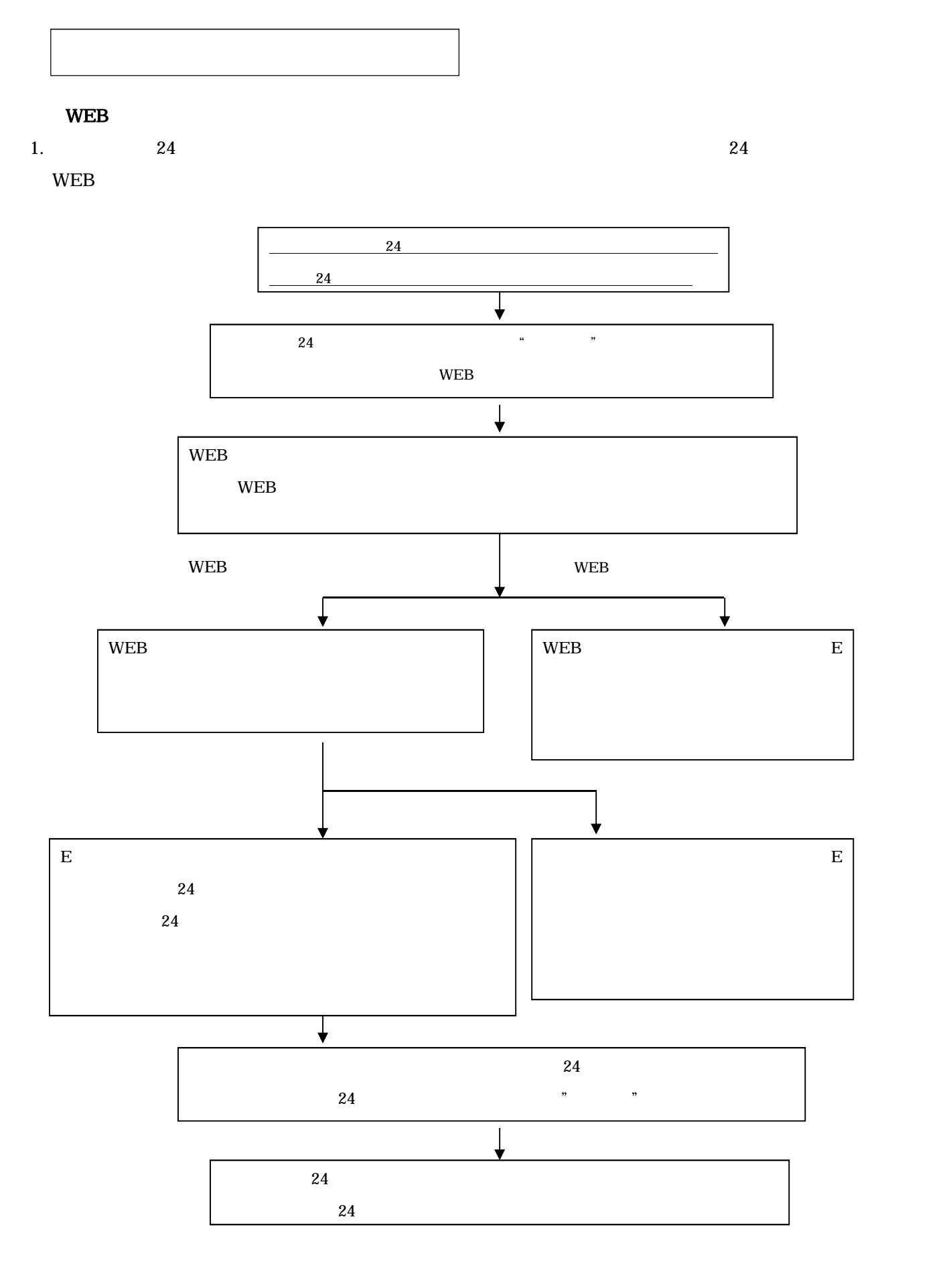